# **MINISTÉRIO DA CIÊNCIA, TECNOLOGIA, INOVAÇÕES E COMUNICAÇÕES**

#### **GABINETE DO MINISTRO**

#### **PORTARIA Nº 5150/2018/SEI-MCTIC DE 2 DE OUTUBRO DE 2018**

Dispõe sobre as instruções para elaboração do relatório conclusivo pelas auditorias independentes, na análise dos demonstrativos de cumprimento das obrigações de que trata o § 9º do art. 11 da Lei n° 8.248, de 23 de outubro de 1991 - Manual de Análise do Relatório Demonstrativo Anual (RDA).

**O MINISTRO DE ESTADO DA CIÊNCIA, TECNOLOGIA, INOVAÇÕES e COMUNICAÇÕES,** no uso das atribuições que lhe são conferidas pelo art. 87, parágrafo único, incisos I e II, da Constituição Federal, resolve:

Art. 1º A análise dos relatórios demonstrativos do cumprimento das obrigações anuais (RDAs) apresentados pelas empresas beneficiárias da Lei nº 8.248, de 23 de outubro de 1991, por Auditorias Independentes devidamente cadastradas nos termos da Portaria nº 3.118, de 12 de junho de 2018, deverá observar o "Manual de Análise do Relatório Demonstrativo Anual (RDA)", disponibilizado no sítio eletrônico do MCTIC, que contém orientações sobre a metodologia a ser utilizada na análise, o enquadramento das atividades como projetos de pesquisa, desenvolvimento e inovação (P,D&I) e o tratamento dos dispêndios.

Parágrafo único. Para fins desta Portaria, o relatório consolidado e o parecer conclusivo de que trata o inciso II, § 9°, do art. 11 da Lei n° 8.248/1991 serão elaborados em um único documento, denominado relatório conclusivo.

Art. 2º Na elaboração do relatório conclusivo, a Auditoria Independente deverá seguir o modelo único proposto no Anexo desta Portaria, e obedecer as seguintes regras:

I – atestar a veracidade das informações prestadas pela empresa sobre:

a) o faturamento bruto dos produtos incentivados, tributos recolhidos, aquisições e devoluções de bens incentivados, que geram o chamado faturamento de contrapartida;

b) o faturamento bruto, tributos incidentes, aquisições e devoluções de cada produto incentivado, nos termos das Portarias de Processo Produtivo Básico (PPB) vigentes;

c) o cumprimento das obrigações de investimento em P,D&I calculadas de acordo com os percentuais estabelecidos na Lei n° 8.248, de 1991, e no Decreto nº 5.906, de 26 de setembro de 2006, bem como as aplicações declaradas pela empresa nas diversas formas de investimento previstas na legislação.

II – analisar o enquadramento dos projetos de P,D&I em Tecnologias da Informação e Comunicação (TIC), realizados internamente ou por meio de Convênio com instituições de ensino e pesquisa ou Instituições Científica, Tecnológica e de Inovação (ICT), apresentados pela empresa nos termos dos arts. 24 e 25 do Decreto n° 5.906, de 2006, utilizando os critérios definidos na metodologia que consta do manual mencionado no art. 1º.

III – analisar os dispêndios apresentados em cada projeto de P,D&I, de acordo com os critérios de elegibilidade, pertinência e adequação definidos no manual supracitado.

IV – verificar a conformidade da empresa auditada quanto aos prazos de entrega do RDA, a declaração de que cumpriu o PPB para os produtos fabricados, a declaração de regularidade fiscal e previdenciária, a implantação de Programa de Participação dos Trabalhadores nos Lucros e Resultados - PPLR da empresa, bem como a certificação da qualidade baseada nas normas ISO 9001, conforme estabelecido no Decreto nº 5.906, de 2006.

V – opinar expressamente sobre o cumprimento ou não, pela empresa, das obrigações referentes aos benefícios usufruídos de que trata a Lei nº 8.248, de 1991.

§ 1º Os projetos considerados como não enquadrados em P,D&I, nos termos do inciso II, deverão ser acompanhados da respectiva justificativa do Auditor para o não enquadramento.

§ 2º Os dispêndios considerados não elegíveis, não pertinentes ou não adequados, nos termos do inciso III, deverão ser acompanhados das respectivas justificativas do Auditor.

§ 3º O relatório conclusivo deverá conter:

I - quadro resumo com todos os projetos apresentados pela empresa e os dispêndios declarados, não aprovados (com exceção) e aprovados (sem exceção); e

II - quadro consolidando os eventuais valores de débitos gerados em cada modalidade de aplicação efetuada e o total geral como resultado da análise.

Art. 3º Esta Portaria entra em vigor na data de sua publicação.

# **GILBERTO KASSAB**

# **ANEXO**

# **Modelo de Relatório Conclusivo a ser elaborado pelas Auditorias Independentes**

### **1. Faturamento de Contrapartida**

1.1 Deverão ser verificados e atestados o montante total de faturamento bruto dos bens incentivados, tributos recolhidos, aquisições de bens incentivados e devoluções que resultam na base de cálculo para as obrigações de investimento em P,D&I, denominada contrapartida, conforme tabela 1 abaixo:

Tabela 1 – Faturamento da Contrapartida Período de Fruição: de xx/xx/xxxx a  $xx/xx/xxxx$ 

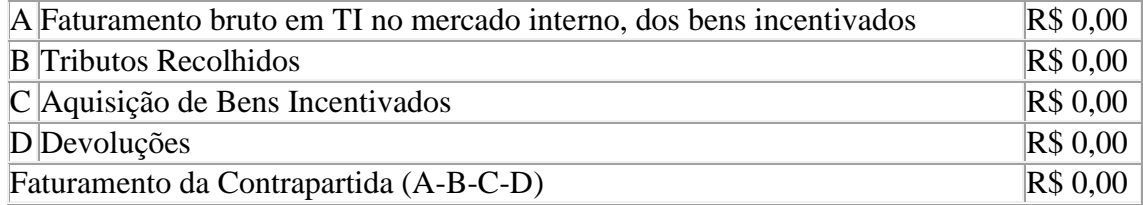

1.2 Deverão ser verificados e atestados o montante de faturamento bruto de cada bem incentivado, tributos recolhidos, aquisições de bens incentivados e devoluções, que resultará no faturamento de contrapartida, assim como os percentuais de investimentos, de acordo com o produto e região de fabricação, conforme tabelas 2, 3 e 4 abaixo:

Tabela 2 – Detalhamento da Tabela 1 com UPD (Regiões SUDAM/SUDENE e Centro-Oeste)

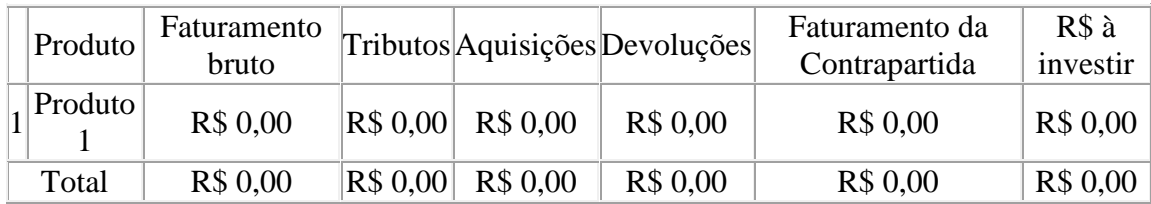

Nota: Percentual dos investimentos em P,D&I para produtos considerados UPD, produzidos por empresas sediadas nas Regiões SUDAM/SUDENE e Centro-Oeste em  $20XX = X\%$ 

|  | Produto | Faturamento  |          |          | Tributos Aquisições Devoluções | Faturamento da | $RS \hat{a}$ |
|--|---------|--------------|----------|----------|--------------------------------|----------------|--------------|
|  |         | <b>bruto</b> |          |          |                                | Contrapartida  | investir     |
|  | Produto | R\$ 0,00     | R\$0,00  | R\$ 0,00 | R\$ 0.00                       | R\$ 0,00       | R\$ 0,00     |
|  | Total   | R\$ 0,00     | R\$ 0,00 | R\$ 0,00 | R\$ 0,00                       | R\$ 0,00       | R\$ 0,00     |

Tabela 3 – Detalhamento da Tabela 1 com UPD (demais regiões)

Nota: Percentual dos investimentos em P,D&I para produtos considerados UPD, produzidos por empresas sediadas nas demais regiões em 20XX = X%

Tabela 4 – Detalhamento da Tabela 1 (Regiões SUDAM/SUDENE e Centro-Oeste)

|  | Produto | Faturamento<br>bruto |          |          | $ T_{\text{ributos}} $ Aquisições Devoluções | Faturamento da<br>Contrapartida | R\$ à<br>investir |
|--|---------|----------------------|----------|----------|----------------------------------------------|---------------------------------|-------------------|
|  | Produto | R\$ 0,00             | RS 0,00  | R\$ 0.00 | R\$ 0,00                                     | R\$ 0,00                        | R\$ 0,00          |
|  | Total   | R\$ 0,00             | R\$ 0.00 | R\$ 0.00 | R\$ 0,00                                     | R\$ 0,00                        | R\$ 0,00          |

Nota: Percentual dos investimentos em P,D&I para produtos, produzidos por empresas sediadas nas Regiões SUDAM/SUDENE e Centro-Oeste em 20XX = X%

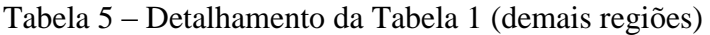

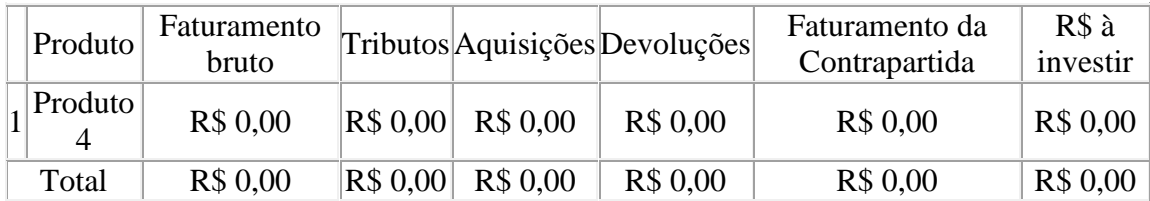

Nota: Percentual dos investimentos em P,D&I para produtos produzidos por empresas sediadas nas demais regiões em  $20XX = X\%$ 

#### **2. Consolidação das aplicações em P,D&I**

Em relação às aplicações realizadas pela empresa em P,D&I, deverão ser verificados e atestados o montante das obrigações calculadas, as aplicações declaradas e aprovadas e os eventuais débito/credito gerados em todas as modalidades de aplicação, de acordo com o enquadramento da empresa no ano base, conforme tabela 6 abaixo:

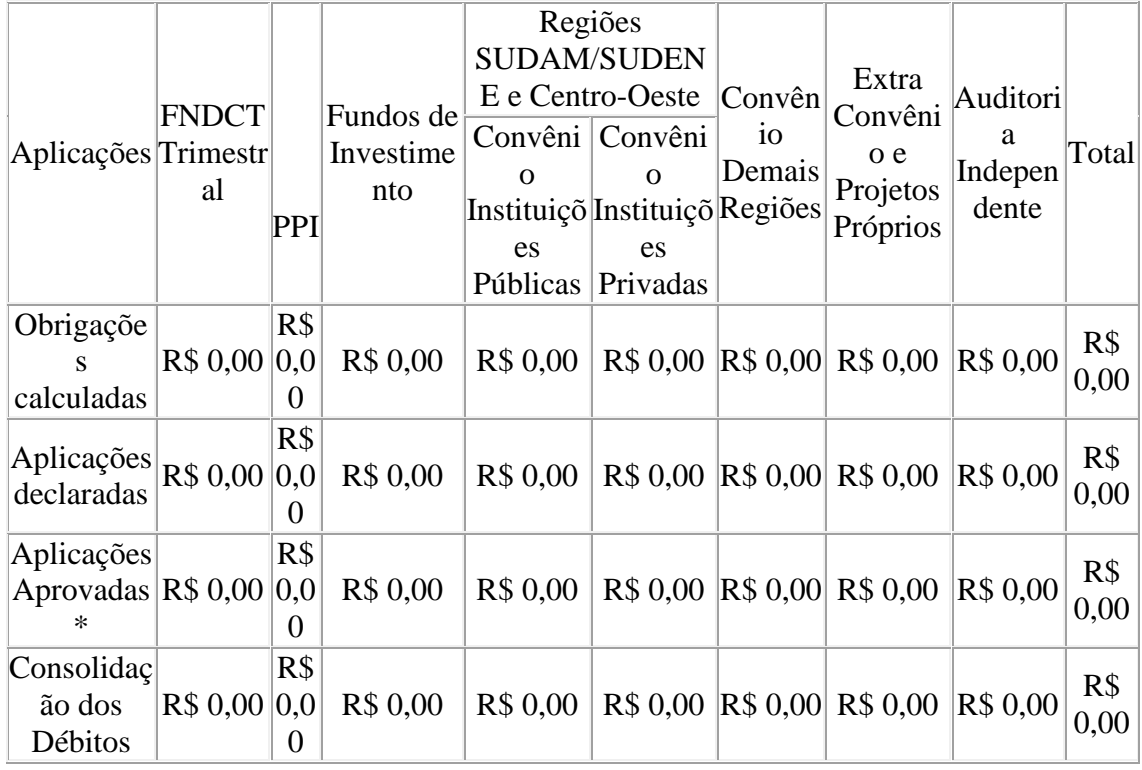

Tabela 6 – Consolidados das aplicações em P,D&I

(\*) As aplicações aprovadas representam o montante das aplicações consolidadas e consideradas sem exceção na tabela 13.

# **2.1. Detalhamento da análise de enquadramento dos projetos nos termos dos arts. 24 e 25 do Decreto nº 5.906/2006.**

Deverão ser descritos individualmente o resultado da análise de enquadramento e dos dispêndios declarados de todos os projetos apresentados pela empresa conforme metodologia do MCTIC descrita no "Manual de Análise de RDA", tanto para projetos realizados internamente (Extra Convênio) como externamente (Em Convênio), conforme modelo abaixo:

Projeto 1 (repete-se para todos os projetos Extra Convênio e Em Convênio cadastrados)

Título: XXXX

Data de início: / /20

Data de término: / /20\_

Tabela 7 - Enquadramento

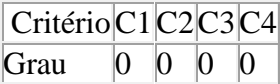

*[Graduar os critérios de enquadramento das atividades de P,D&I para projetos considerados Strictu Sensu, baseado na metodologia]*

OU

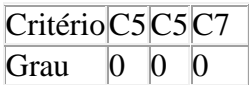

*[Graduar os critérios de enquadramento das atividades de P,D&I para projetos de formação e capacitação, baseado na metodologia]*

2.1.1 Análise de enquadramento

*[Descreva o resultado da análise do enquadramento das atividades de P,D&I, baseado na gradação atribuída conforme metodologia]*

C1: C2: C3:  $C4$ : **OU**  $C5$ : C6: C7:

*[Adicionar os indícios, para cada critério, retirados da descrição realizada pela própria empresa e preenchida no RDA, incrementando transparência da análise e facilitando a compreensão dos seus resultados]*

2.1.2 Resultado do Enquadramento

*[Descreva a conclusão quanto à analise realizada das atividades de P,D&I]*

# **2.2. Análise dos dispêndios**

*[O valor de dispêndios aprovados deverá ser apresentado na coluna "Sem exceção", e os valores considerados não aderentes na coluna "Com exceção". Descreva as justificativas para os dispêndios "Com exceção", conforme os critérios de elegibilidade, pertinência e adequação da metodologia ]*

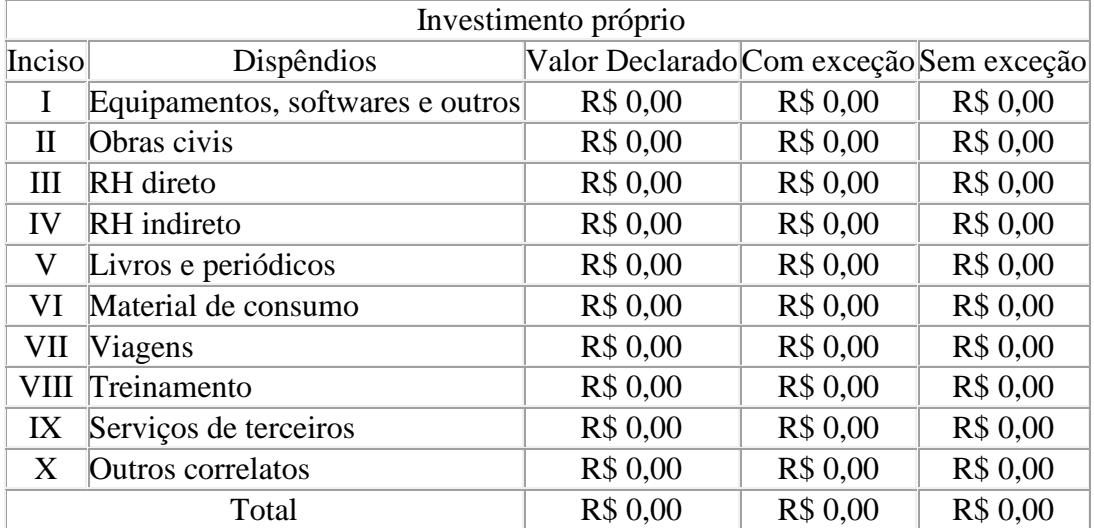

Tabela 8 - Dispêndios Investimento Próprio

# **3. Verificação da conformidade do Relatório Demonstrativo Anual (RDA) nos termos da Legislação**

3.3.1 A empresa **observou/não observou** as instruções para a apresentação do Relatório Demonstrativo, ano base XXXX, conforme Portaria MCT nº 354, de 12/06/2008.

3.3.2 A empresa declara que **cumpriu/não cumpriu** o PPB fixado para os produtos que fabrica.

3.3.3 A empresa **declara/não declara** sua regularidade fiscal e previdenciária, em relação às Certidões Negativas (ou positiva com efeitos de negativa) do INSS, do FGTS, da SRF e da PGFN.

3.3.4 A empresa **declara/não declara** ter implantado o Programa de Participação dos Trabalhadores nos Lucros e Resultados da empresa.

2.3.5 A empresa **declara/não declara** ter implantado a Certificação da Qualidade baseada na Norma NBR ISO 9001.

# **4. Conclusão**

Deverá ser apresentado neste tópico o consolidado de enquadramento e dispêndios de todos os projetos apresentados, totalizando os valores que gerem os eventuais débitos constituídos para as empresas, conforme modelo abaixo:

Tabela 9 - Projetos realizados internamente, Extra Convênio

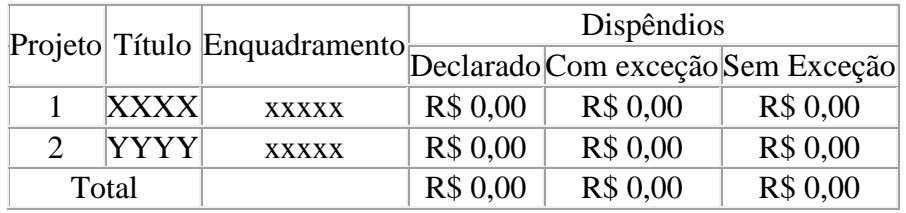

*[Preencher tabela conforme resultado de enquadramento e análise de dispêndios de cada projeto]*

Tabela 10 - Projetos realizados em convênios com instituições públicas situadas nas regiões SUDAM/SUDENE e Centro-Oeste

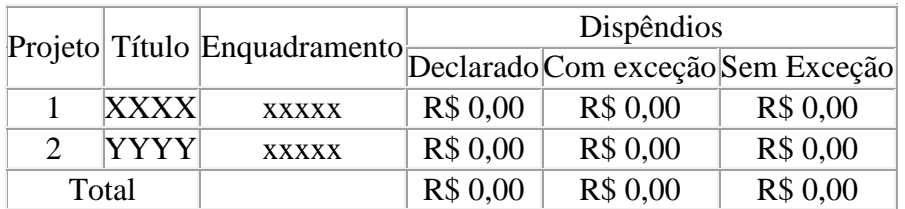

*[Preencher tabela conforme resultado de enquadramento e análise de dispêndios de cada projeto]*

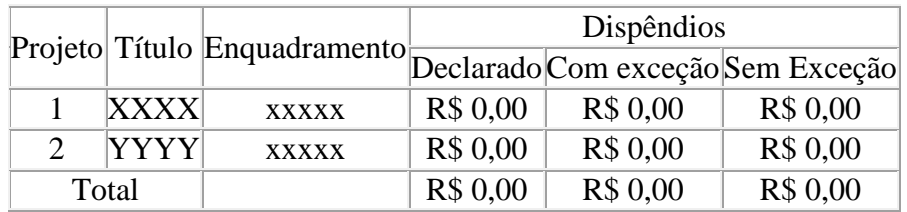

Tabela 11 - Projetos em convênios com instituições privadas situadas nas regiões SUDAM/SUDENE e Centro-Oeste

*[Preencher tabela conforme resultado de enquadramento e análise de dispêndios de cada projeto]*

Tabela 12 - Projetos em convênios com instituições situadas nas demais regiões

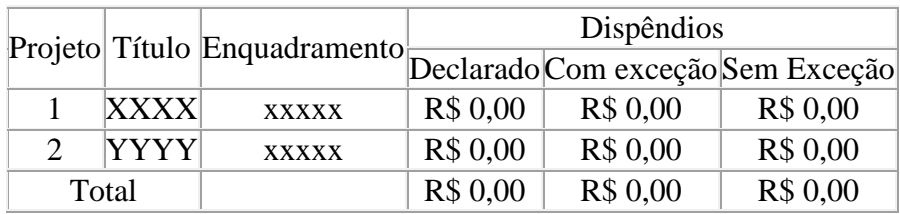

*[Preencher tabela conforme resultado de enquadramento e análise de dispêndios de cada projeto]*

Tabela 13 – Consolidação dos dispêndios por modalidade de execução

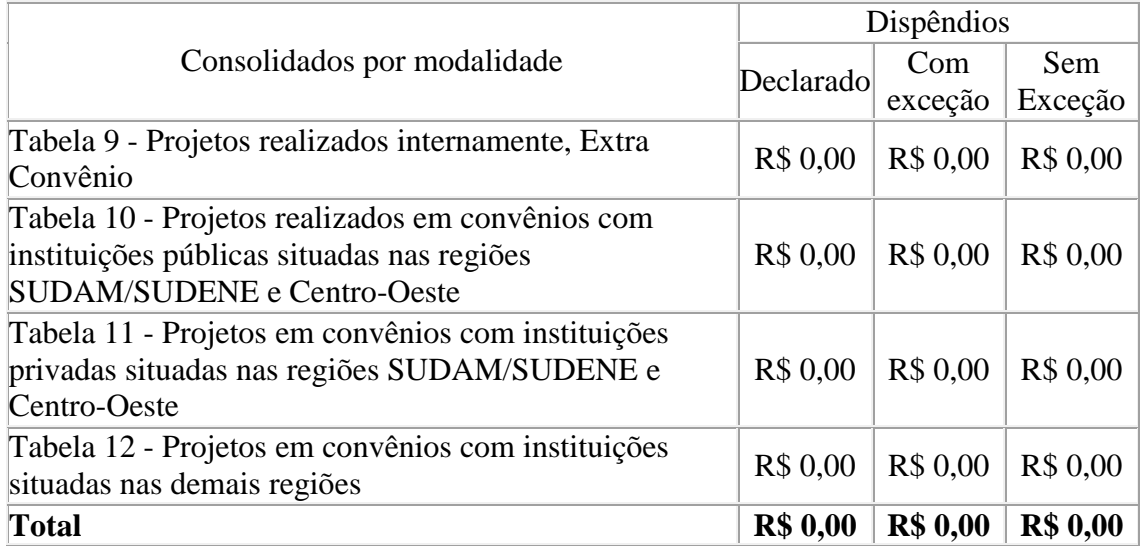